## **Page 76-77 True/False questions**

- 
- 
- 3. False, they are built-in operations The Manuscript Research of the State B. True
- 
- 5. False, it computes the square root of a number 10. False, 4+5 is of type *int*, whereas 4.0+5.0 is

#### 1. True **6. False, they have finite number of decimal** 2. False places by the places places by the places of  $\sim$

- 
- 4. True 9. True
	- of type *float*

### **page 737 / Multiple Choice questions**

1. **c)** rational 2. **d)** sqrt() 3. **d)** an import statement 4. **b)**  $4! = 1*2*3*4 = 24$  5. **b)** float 6. **c)** 32, because  $\begin{bmatrix} 1 & 0 & 0 \\ 0 & -1 & -1 \end{bmatrix}$ , total is  $2^5 = 32$ 

7. **a)** floats to ints

8. **d)** abs (although it is tempting to choose b) round as the answer, the problem with round is when we call round(1.45) - it rounds it to the whole number and the type of return value is integer then) 9. **a)** accumulator, comment: b) counted loop - will not be correct as the answer, because this is a Python's structure that is used to accumulate factorial 10. **d)**

### **pages 74-75 / Discussion**

#### **1.**

**a)** float, 7.4 b) float, 5.0 c) int, 8 d) exception: the radicand should be  $\geq 0$ 

e) int, 11

**2. a)** (3+4)\*5 **b)** (n\*(n-1))/2 **c)** 4\*math.pi\*r\*\*2 **d)** math.sqrt(r\*math.cos(a)\*\*2 + r\*sin(b)\*\*2) **e)** (y2-y1)/(x2-x1)

# **3.**

a) range(5) will produce the sequence [0,1,2,3,4]

b) range $(3,10)$  will produce the sequence  $[3,4,5,6,7,8,9]$ 

- c) range( $4,13,3$ ) will produce the sequence  $[4,7,10]$
- d) range(15,5,-2) will produce the sequence [15,13,11,9,7]
- e) range(5,3) will produce empty sequence [

**4**

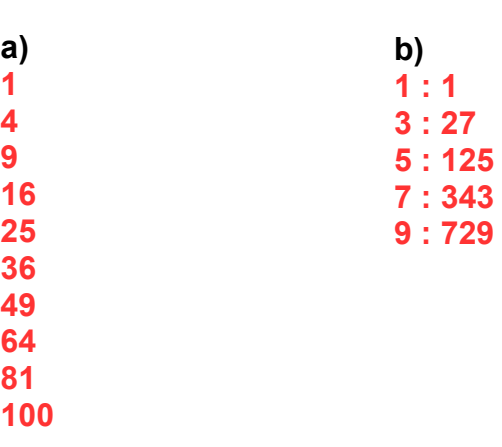

(c) show the output that would be generated by each of the following program fragments:  $x=2$ 

```
y = 10for j in range(0,y,x):
       print(j,end="")
       print(x+y)print("done")
x is assigned the value of 2,
y is assigned the value of 10,
then we have a counted for loop, with counted j going over the sequence [0,2,4,6,8]
1<sup>st</sup> iteration: j = 0, and 012 will be displayed
2<sup>nd</sup> iteration: j = 2, and 212 will be displayed
3
rd iteration: j = 4, and 412 will be displayed
4
th iteration: j = 6, and 612 will be displayed 
5<sup>th</sup> iteration: j = 8, and 812 will be displayed
then we'll exit from the loop, and
done will be displayed
Hence, on the screen we will see:
012
212
412
612
812
done
d) ans = 0for i in range(1,11) will generate the sequence [1,2,…,10]
1<sup>st</sup> iteration (i=1): ans = ans + i<sup>*</sup>i = 0 + 1<sup>*</sup>1 = 1
2
nd iteration (i=2): ans = 1 + 2*2 = 5
3
rd iteration (i=3): ans = 5 + 3*3 = 14
4
th iteration (i=4): ans = 14 + 4*4 = 30
5<sup>th</sup> iteration (i=5): ans = 30 + 5*5 = 556<sup>th</sup> iteration (i=6): ans = 55 + 6*6 = 91
7<sup>th</sup> iteration (i=7): ans = 91 + 7*7 = 140
8
th iteration (i=8): ans = 140 + 8*8 = 204
9
th iteration (i=9): ans =204 + 9*9 = 285
10^{th} iteration (i=10): ans = 285 + 10*10 = 385
At the end the value of ans is displayed
                                                           1
                                                           2
                                                           3
                                                           4
                                                           5
                                                           6
                                                           7
                                                           8
                                                           9
                                                           10
                                                           385
                                                                                output
```